ONO\_FOXP3\_TARGETS\_UP

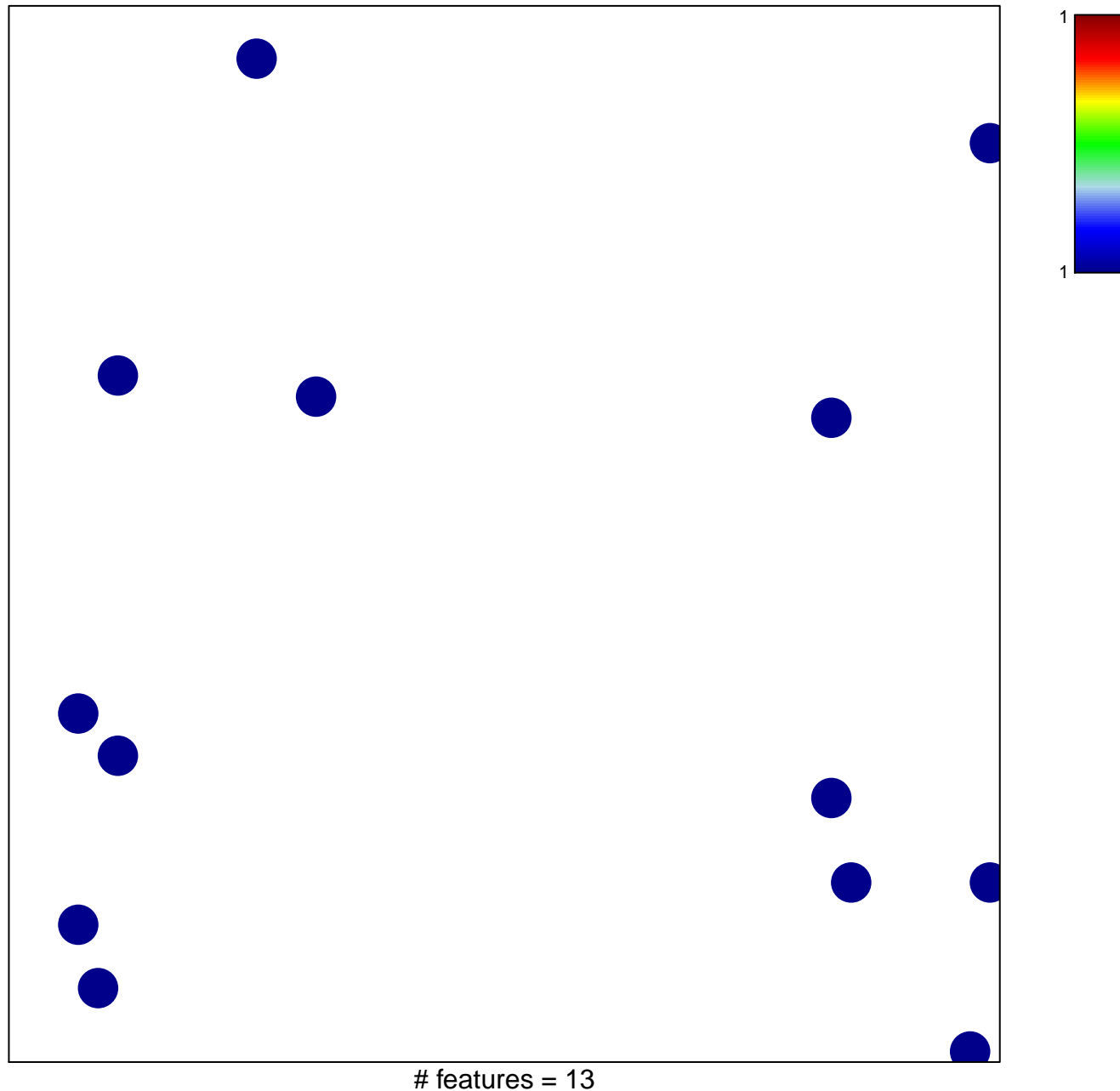

chi-square  $p = 0.83$ 

## **ONO\_FOXP3\_TARGETS\_UP**

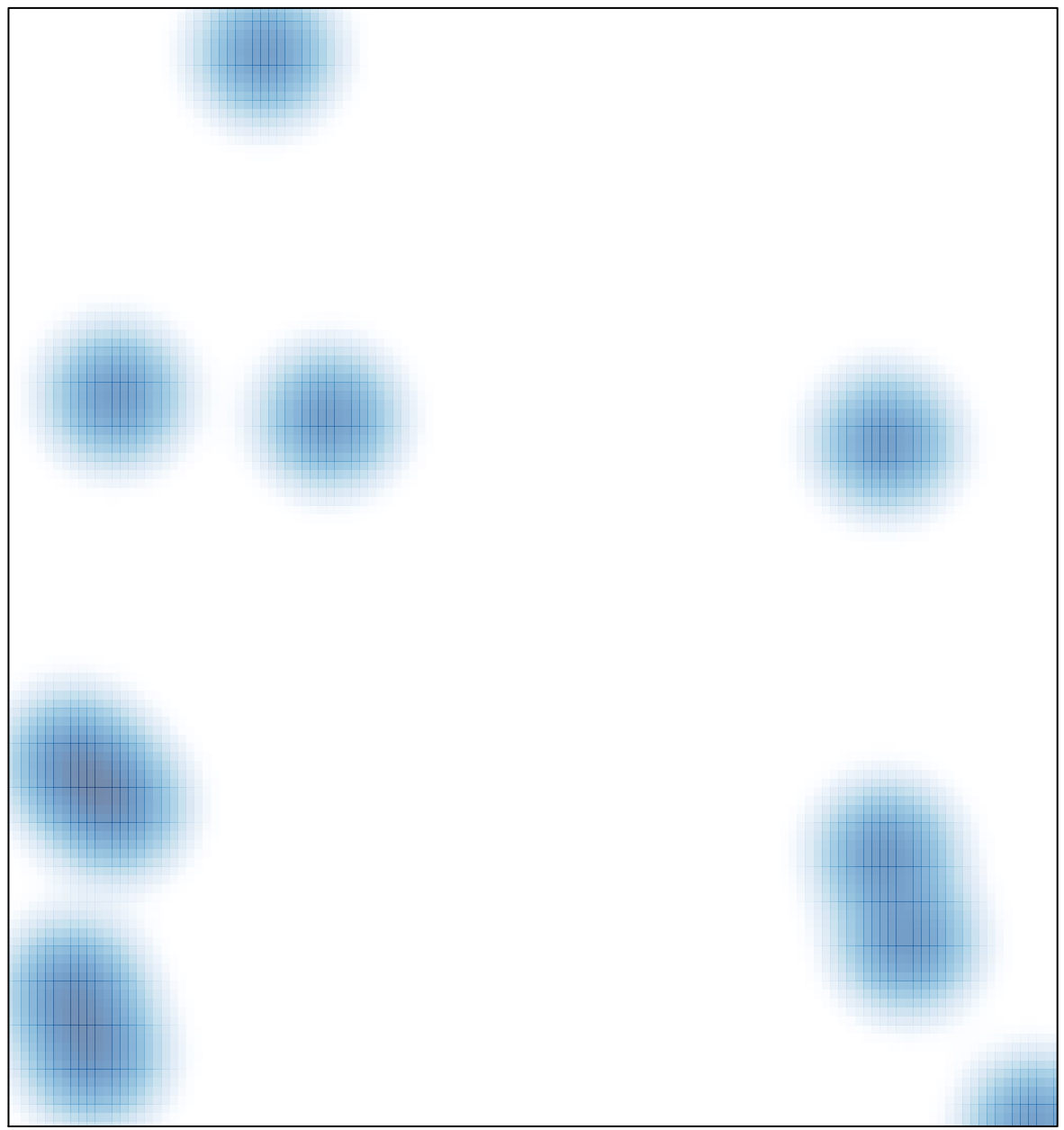

# features =  $13$ , max =  $1$